## **Shared folder**

Use shared folders for storing Prinergy Evo input or processed files. Shared folders reside on the Prinergy Evo server computer or on any network server. Prinergy Evo server computer must have read, write, and modify privileges on shared network folders used to store or submit input files from. A shared folder enables the Prinergy Evo client computers and server computer to see the folder, to mount to it, and to access stored files in the shared folder.

Input files must be submitted to the Prinergy Evo Client software from a folder on which the Prinergy Evo server computer has read, write, and modify privileges.

During installation, Prinergy Evo software automatically creates the following shared folders on the Prinergy Evo server computer:

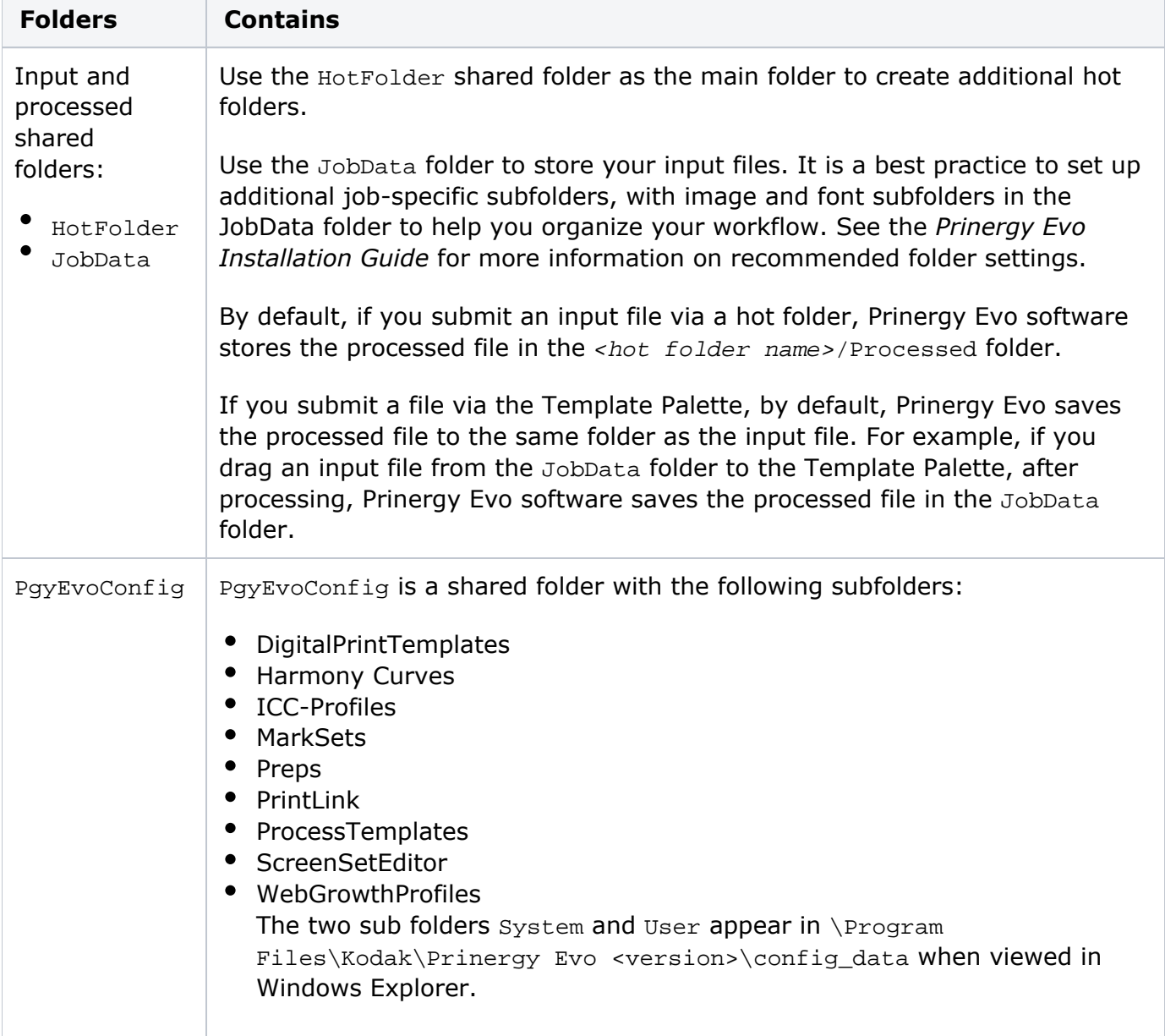

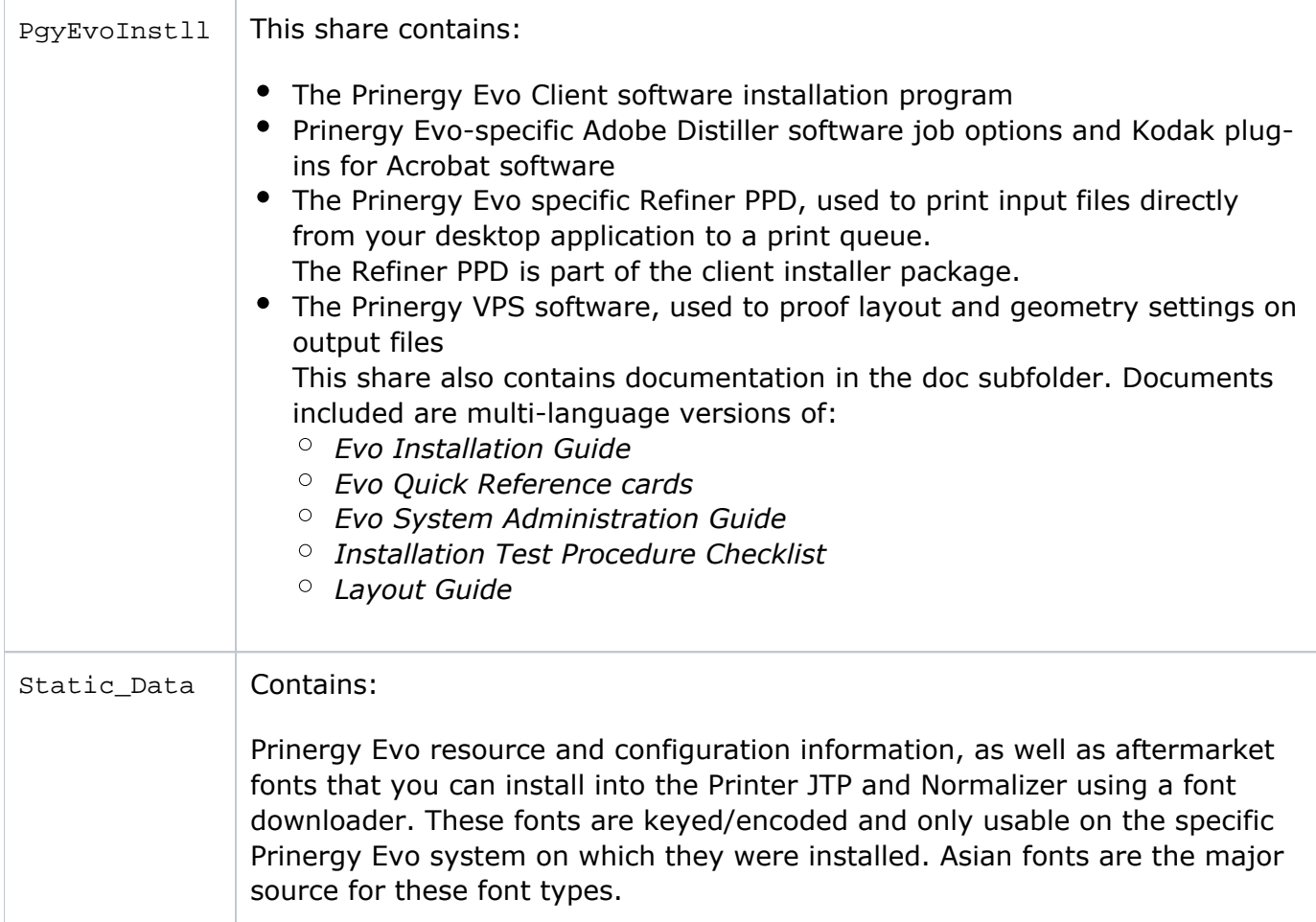

If you have more than one hard drive, a message prompts you during installation to select the hard drive on which you want the shared folders to reside. It is recommended that the shared folders reside on a non-system hard drive.

Mount the shared folders on Macintosh Prinergy Evo Client computers via AppleTalk software or SMB (Mac OS X) in order to connect the Prinergy Evo Macintosh client computer to the Prinergy Evo server computer and to access any files on the server computer.

**Important**: Mac OS X can only see SMB shared folder names that are 12 characters or less. If you create SMB shares to your Prinergy Evo Server or a file server from a Mac OS X Prinergy Evo client computer make sure the folder names on your server are 12 characters long or less. Otherwise, your Macintosh OS X Prinergy Evo client computer will not be able to see the shared folder.